## 1. PRELIMINARIES

- (a) Definition
- (b) The Mod Notation
- (c) Periodicity of  $W_N$
- (d) A Useful Identity
- (e) Inverse DFT Proof
- (f) Circular Shifting
- (g) Circular Convolution
- (h) Time-reversal
- (i) Circular Symmetry

# 2. PROPERTIES

- (a) Perodicity property
- (b) Circular shift property
- (c) Modulation property
- (d) Circular convolution property
- (e) Parseval's theorem
- (f) Time-reversal property
- (g) Complex-conjugation property
- (h) Real  $x[n]$  property
- (i) Real and circularly symmetric  $x[n]$

The DFT of an  $N$ -point signal

$$
x[n], n \in \mathbb{Z}_N := \{0, 1, ..., N - 1\}
$$

is defined as

$$
X[k] = \sum_{n=0}^{N-1} x[n] W_N^{-kn}, \qquad k \in \mathbb{Z}_N
$$
 (1)

where

$$
W_N = e^{j\frac{2\pi}{N}} = \cos\left(\frac{2\pi}{N}\right) + j\sin\left(\frac{2\pi}{N}\right)
$$

is the principal  $N$ -th root of unity.

The original sequence  $x[n]$  can be retrieved by the inverse discrete Fourier transform (IDFT)

$$
x[n] = \frac{1}{N} \sum_{k=0}^{N-1} X[k] W_N^{kn}, \qquad n \in \mathbb{Z}_N.
$$

The notation  $\langle k \rangle_N$  denotes the remainder r when k is divided by N. This is also denoted as  $k \mod N$ . For example

 $\langle 3 \rangle_4 = 3$  and  $\langle 6 \rangle_4 = 2$ .

The following table shows  $\langle k \rangle_4$  for values of  $k$  from 0 to 7.

The notation  $\langle k \rangle_N$  is also defined for negative integers  $k$ . We choose the remainder r so that it is between 0 and  $N - 1$ .

 $0 \le \langle k \rangle_N \le N-1$ 

For example,

$$
-3 = (-1)(4) + 1 \qquad \text{so} \qquad \langle -3 \rangle_4 = 1
$$

and

$$
-6 = (-2)(4) + 2 \qquad \text{so} \qquad \langle -6 \rangle_4 = 2
$$

The following table shows  $\langle k \rangle_4$  for values of  $k$  from -8 to 7.

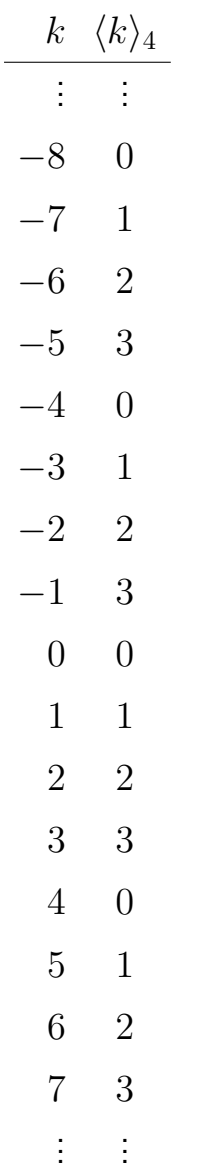

In MATLAB, we can generate  $\langle k \rangle_N$  using the command mod, as illustrated by the code fragment:

Evidently  $\langle k \rangle_N$  is a periodic function of  $k$  with period  $N$ :

 $\langle k + N \rangle_N = \langle k \rangle_N$ 

Our definition of  $W_N$  is

$$
W_N := e^{j\frac{2\pi}{N}}.
$$

If we write k as  $k = l \cdot N + r$  with  $r \in \mathbb{Z}_N$  then we have  $\langle k \rangle_N = r$  and

$$
W_N^k = e^{j\frac{2\pi}{N}(l \cdot N + r)}
$$
  
=  $e^{j\frac{2\pi}{N}(l \cdot N)} \cdot e^{j\frac{2\pi}{N}r}$   
=  $1 \cdot W_N^r$   
=  $W_N^{\langle k \rangle_N}$ .

Therefore  $W_N^k$  is a periodic function of  $k$  with a period of  $N.$  The identity

$$
W_N^k = W_N^{\langle k \rangle_N}
$$

is useful when working with the DFT.

A related identity is

$$
W_N^{m\cdot k}=W_N^{m\cdot \langle k \rangle_N}
$$

which is derived as

$$
W_N^{m \cdot k} = e^{j \frac{2\pi}{N}(m)(l \cdot N + r)}
$$
  
=  $e^{j \frac{2\pi}{N}(m \cdot l \cdot N)} \cdot e^{j \frac{2\pi}{N} m \cdot r}$   
=  $1 \cdot W_N^{m \cdot r}$   
=  $W_N^{m \cdot \langle k \rangle_N}$ .

First, recall the geometric summation formula:

$$
\sum_{n=0}^{N-1} a^n = \begin{cases} \frac{1-a^N}{1-a} & a \neq 1 \\ N & a = 1. \end{cases}
$$

If  $a = W_N^k$ , then we get:

$$
\sum_{n=0}^{N-1} W_N^{nk} = \begin{cases} \frac{1 - W_N^{Nk}}{1 - W_N^k} & W_N^k \neq 1 \\ N & W_N^k = 1. \end{cases}
$$

Because  $W_{N}^{Nk}=1$ , this simplifies to

$$
\sum_{n=0}^{N-1}W_N^{nk}=\left\{\begin{array}{ll} 0 & \quad W_N^k\neq 1\\ N & \quad W_N^k=1. \end{array}\right.
$$

Note that  $W_N^k=1$  if  $k=0,\pm N,\pm 2N,\ldots$  . In other words  $W_N^k=1$  if  $\langle k \rangle_N=0.$ Similarly  $W_N^k\neq 1$  if  $\langle k\rangle_N\neq 0.$  Therefore we can simplify the summation further to obtain:

$$
\sum_{n=0}^{N-1} W_N^{nk} = \begin{cases} 0 & \langle k \rangle_N \neq 0 \\ N & \langle k \rangle_N = 0. \end{cases}
$$

Using the discrete-time delta function  $\delta[n]$ , defined as

$$
\delta[n] = \begin{cases} 0 & n \neq 0 \\ 1 & n = 0, \end{cases}
$$

we finally get the sought identity in the simple form:

$$
\sum_{n=0}^{N-1} W_N^{nk} = N \cdot \delta[\langle k \rangle_N].
$$

With the formula

$$
\sum_{n=0}^{N-1} W_N^{nk} = N \cdot \delta[\langle k \rangle_N]
$$

we are ready to verify the the inverse DFT formula.

To verify the inversion formula, we substitute the DFT into the inverse DFT formula:

$$
x[n] = \frac{1}{N} \sum_{k=0}^{N-1} X[k] W_N^{kn}
$$
  
\n
$$
x[n] = \frac{1}{N} \sum_{k=0}^{N-1} \left( \sum_{l=0}^{N-1} x[l] W_N^{-kl} \right) W_N^{kn},
$$
  
\n
$$
= \frac{1}{N} \sum_{l=0}^{N-1} x[l] \cdot \sum_{k=0}^{N-1} W_N^{k(n-l)},
$$
  
\n
$$
= \frac{1}{N} \sum_{l=0}^{N-1} x[l] \cdot N \cdot \delta[\langle n-l \rangle_N],
$$
  
\n
$$
= x[\langle n \rangle_N]
$$
  
\n
$$
= x[n] \quad \text{provided } 0 \le n \le N - 1.
$$

Given an N-point signal  $\{x[n], n \in \mathbb{Z}_N\}$ , the signal

$$
g[n] := x[\langle n-m \rangle_N]
$$

represents a circular shift of  $x[n]$  by  $m$  samples to the right. For example, if

$$
g[n] := x[\langle n-1 \rangle_N]
$$

then

$$
g[0] = x[\langle -1 \rangle_N] = x[N-1]
$$

$$
g[1] = x[\langle 0 \rangle_N] = x[0]
$$

$$
g[2] = x[\langle 1 \rangle_N] = x[1]
$$

$$
\vdots
$$

$$
g[N-1] = x[\langle N-2 \rangle_N] = x[N-2]
$$

For example, if  $x[n]$  is the 4-point signal

$$
x[n] = (1, 3, 5, 2)
$$

then

$$
x[\langle n-1 \rangle_N] = (2, 1, 3, 5).
$$
  

$$
x[\langle n-m \rangle_N]
$$
 represents a *circular shift by m samples.*

The following MATLAB code fragment illustrates the circular shift.

```
>> g = [1 3 5 2]
g =1 3 5 2
>> n = 0:3
n =
   0 1 2 3
\gg mod(n-1,4)
   3 0 1 2
>> g(mod(n-1,4)+1) % Add 1 to account for MATLAB indexing
   2 1 3 5
```
Because indexing in MATLAB begins with 1 rather than with 0, it is necessary to add 1 to the index vector.

The usual convolution (or linear convolution) is defined as

$$
x[n] * g[n] := \sum_{m=0}^{N-1} x[m]g[n-m].
$$

But when  $x[n]$  and  $g[n]$  are defined as N-point signals

$$
x[n], \quad n \in \mathbb{Z}_N \qquad \text{and} \qquad g[n], \quad n \in \mathbb{Z}_N
$$

then the term  $g[n-m]$  will fall outside the range. The definition of circular convolution evaluates the index modulo  $N$ :

$$
x[n] \circledast g[n] := \sum_{m=0}^{N-1} x[m]g[\langle n-m \rangle_N].
$$

The following MATLAB function illustrates how the circular convolution can be computed.

```
function y = cconv(x, g)\% y = cconv(x,g)
N = length(x);n = 0:N-1;y = zeros(size(x));for m = 0:N-1y = y + x(m+1)*g(mod(n-m,N)+1);end
For example:
```

```
\Rightarrow x = [2 4 3 1 5];
>> g = [7 3 5 2 4];
\gg y = cconv(x,g)
y =56 73 57 60 69
```
Given an N-point signal  $\{x[n], n \in \mathbb{Z}_N\}$ , the signal

$$
g[n] := x[\langle -n \rangle_N]
$$

is given by

$$
g[n] = \begin{cases} x[0] & n = 0 \\ x[N-n] & 1 \le n \le N-1. \end{cases}
$$

as shown by:

$$
g[0] = x[\langle 0 \rangle_N] = x[0]
$$

$$
g[1] = x[\langle -1 \rangle_N] = x[N-1]
$$

$$
g[2] = x[\langle -2 \rangle_N] = x[N-2]
$$

$$
\vdots
$$

$$
g[N-1] = x[\langle 1 - N \rangle_N] = x[1].
$$

For example, if  $x[n]$  is the 4-point signal

$$
x[n] = (1, 3, 5, 2)
$$

then

$$
x[(-n)_N] = (1, 2, 5, 3).
$$

The following MATLAB code fragment illustrates circular time-reversal for a 4 point signal.

```
>> g = [1 3 5 2]
g =1 3 5 2
>> N = 4;\gg n = 0:N-1;
>> g(mod(-n,N)+1)
ans =
```
1 2 5 3

A discrete-time signal  $x[n]$  is symmetric if

$$
x[n] = x[-n].
$$

But if  $x[n]$  is an N-point signal  $\{x[n], n \in \mathbb{Z}_N\}$ , then the sample  $x[-n]$  falls outside the range. The definition of *circular* symmetry evaluates the index modulo N. An N-point signal  $x[n]$  is circularly symmetric if

 $x[n] = x \, \left( \langle -n \rangle_N \right).$ 

For example, the sequences

$$
x[n] = (5, 3, 4, 2, 2, 4, 3)
$$

$$
v[n] = (5, 3, 4, 2, 7, 2, 4, 3)
$$

are both circularly symmetric.

Given the N-point signal  $\{x[n], n \in \mathbb{Z}_N\}$ , we defined the DFT coefficients  $X[k]$ for  $0 \le k \le N - 1$ . But if k lies outside the range  $0, \ldots, N - 1$ , then

$$
X[k] = X[\langle k \rangle_N].
$$

To derive this equation, write k as  $k = l \cdot N + r$  with  $r \in \mathbb{Z}_N$ . Then  $\langle k \rangle_N = r$ , and

$$
X[k] = \sum_{n=0}^{N-1} x[n] W_N^{-n \cdot (l \cdot N + r)}
$$
  
= 
$$
\sum_{n=0}^{N-1} x[n] W_N^{-n l N} \cdot W_N^{-n r}
$$
  
= 
$$
\sum_{n=0}^{N-1} x[n] W_N^{-n r}
$$
  
= 
$$
X[r]
$$
  
= 
$$
X[\langle k \rangle_N].
$$

If the DFT formula is evaluated for k outside the range  $k \in \mathbb{Z}_N$ , then one finds that  $X[k]$  is periodic with period N.

Likewise, given the N-point DFT vector  $\{X[k], k \in \mathbb{Z}_N\}$ , we defined the *Inverse* DFT samples  $x[n]$  for  $n \in \mathbb{Z}_N$ . But if n lies outside the range  $0, \ldots, N-1$ , then

$$
x[n] = x[\langle n \rangle_N].
$$

To derive this equation, write n as  $n = l \cdot N + r$  with  $r \in \mathbb{Z}_N$ . Then  $\langle n \rangle_N = r$ , and

$$
x[n] = \frac{1}{N} \sum_{k=0}^{N-1} X[k] W_N^{k \cdot (l \cdot N + r)}
$$
  
= 
$$
\frac{1}{N} \sum_{k=0}^{N-1} X[k] W_N^{k \cdot l} \cdot W_N^{kr}
$$
  
= 
$$
\frac{1}{N} \sum_{k=0}^{N-1} X[k] W_N^{kr}
$$
  
= 
$$
x[r]
$$
  
= 
$$
x[\langle n \rangle_N].
$$

If the Inverse DFT formula is evaluated for  $n$  outside the range  $n \in \mathbb{Z}_N$ , then one finds that  $x[n]$  is periodic with period N.

If

$$
G[k] := W_N^{-mk} \cdot X[k]
$$

then

$$
g[n] = x[\langle n-m \rangle_N].
$$

### Derivation:

Begin with the Inverse DFT.

$$
g[n] = \frac{1}{N} \sum_{k=0}^{N-1} G[k] W_N^{nk}
$$
  
= 
$$
\frac{1}{N} \sum_{k=0}^{N-1} W_N^{-mk} X[k] W_N^{nk}
$$
  
= 
$$
\frac{1}{N} \sum_{k=0}^{N-1} X[k] W_N^{k(n-m)}
$$
  
= 
$$
x[n-m]
$$
  
= 
$$
x[(n-m)_N].
$$

The following MATLAB code fragment illustrates the circular shift property with a shift of 2 samples. property.

```
\Rightarrow x = [3 1 5 2 4]';
>>
>> N = length(x); % N: data length
>> W = exp(2*pi/N*sqrt(-1));\Rightarrow X = fft(x);
\Rightarrow k = [0:N-1]'; % frequency index
>> m = 2; % shift
>> G = W.^(-m*k) .* X;
\gg g = ifft(G)
```

```
g =
```
2.0000 - 0.0000i 4.0000 + 0.0000i 3.0000 - 0.0000i 1.0000 - 0.0000i 5.0000 - 0.0000i If

$$
g[n] := W_N^{mn} \cdot x[n]
$$

then

$$
G[k] = X[\langle k - m \rangle_N].
$$

## Derivation:

Begin with the DFT.

$$
G[k] = \sum_{n=0}^{N-1} g[n] W_N^{-nk}
$$
  
= 
$$
\sum_{n=0}^{N-1} W_N^{mn} x[n] W_N^{-nk}
$$
  
= 
$$
\sum_{n=0}^{N-1} x[n] W_N^{-n(k-m)}
$$
  
= 
$$
X[k-m]
$$
  
= 
$$
X[(k-m)_N].
$$

If

$$
y[n] := \sum_{m=0}^{N-1} x[m]g[\langle n-m \rangle_N]
$$

then

$$
Y[k] = X[k] \cdot G[k].
$$

#### Derivation:

$$
Y[k] = \sum_{n=0}^{N-1} y[n]W_N^{-nk}
$$
  
= 
$$
\sum_{n=0}^{N-1} \sum_{m=0}^{N-1} x[m]g[(n-m)_{N}]W_N^{-nk}
$$
  
= 
$$
\sum_{m=0}^{N-1} x[m] \cdot \sum_{n=0}^{N-1} g[(n-m)_{N}]W_N^{-nk}
$$
  
= 
$$
\sum_{m=0}^{N-1} x[m]W_N^{-mk}G[k]
$$
  
= 
$$
G[k] \cdot \sum_{m=0}^{N-1} x[m]W_N^{-mk}
$$
  
= 
$$
G[k] \cdot X[k]
$$

### CIRCULAR CONVOLUTION PROPERTY OF THE DFT

The following MATLAB code fragment illustrates the DFT convolution theorem.

```
>> x = [2 4 3 1 5];
>> g = [7 3 5 2 4];
>> cconv(x,g)
ans = [ 56 73 57 60 69 ]
\gg ifft(fft(x).*fft(g))'
ans =
  56.0000 + 0.0000i
  73.0000 - 0.0000i
  57.0000 + 0.0000i
  60.0000 - 0.0000i
```

```
69.0000 - 0.0000i
```

$$
\sum_{n=0}^{N-1} x[n] \cdot g^*[n] = \frac{1}{N} \cdot \sum_{k=0}^{N-1} X[k] \cdot G^*[k]
$$

## Derivation:

$$
\sum_{n=0}^{N-1} x[n] \cdot g^*[n] = \sum_{n=0}^{N-1} x[n] \cdot \left(\frac{1}{N} \sum_{k=0}^{N-1} G[k]W_N^{nk}\right)^*
$$

$$
= \frac{1}{N} \sum_{n=0}^{N-1} x[n] \cdot \sum_{k=0}^{N-1} G^*[k]W_N^{-nk}
$$

$$
= \frac{1}{N} \sum_{k=0}^{N-1} G^*[k] \cdot \sum_{n=0}^{N-1} x[n]W_N^{-nk}
$$

$$
= \frac{1}{N} \sum_{k=0}^{N-1} X[k] \cdot G^*[k]
$$

The following MATLAB code fragment illustrates Parseval's theorem.

```
>> N = 4;\Rightarrow x = randn(1,N) + i*randn(1,N)
x =0.7812 - 1.1878i 0.5690 - 2.2023i -0.8217 + 0.9863i -0.2656 - 0.5186i
\Rightarrow g = randn(1,N) + i*randn(1,N)
g =0.3274 - 0.9471i 0.2341 - 0.3744i 0.0215 - 1.1859i -1.0039 - 1.0559i
\Rightarrow X = fft(x);
\Rightarrow G = fft(g);
>> sum(x.*conj(g))
ans =
   1.9655 - 0.6644i
>> sum(X.*conj(G))/N
ans =
   1.9655 - 0.6644i
```
If

$$
g[n] := x[\langle -n \rangle_N]
$$

then

$$
G[k] = X[\langle -k \rangle_N].
$$

Derivation:

$$
G[k] = \sum_{n=0}^{N-1} x[(-n)_N]W_N^{-nk}
$$

$$
= \sum_{m=0}^{N-1} x[m]W_N^{-\langle -m\rangle_N k}
$$

$$
= \sum_{m=0}^{N-1} x[m]W_N^{mk}
$$

$$
= X[-k]
$$

$$
= X[(-k)_N]
$$

where we used the change of variables  $m = \langle -n \rangle_N$  (in which case  $n = \langle -m \rangle_N$ for  $0 \leq n \leq N-1$ ).

The following MATLAB code fragment illustrates the time-reversal property.

```
>> N = 5;
\gg n = 0:N-1;
\Rightarrow x = [3 6 2 4 7]';
\Rightarrow X = fft(x);
\Rightarrow G = X(mod(-n,N)+1);\gg g = ifft(G)
```
 $g =$ 

3.0000 - 0.0000i 7.0000 + 0.0000i 4.0000 + 0.0000i 2.0000 6.0000 - 0.0000i If

$$
g[n] := x^*[n]
$$

then

$$
G[k] := X^*[\langle -k \rangle_N]
$$

#### Derivation:

$$
G[k] = \sum_{n=0}^{N-1} x^*[n]W_N^{-nk}
$$

$$
= \left(\sum_{n=0}^{N-1} x[n]W_N^{nk}\right)^*
$$

$$
= X^*[-k]
$$

$$
= X^*[-k]
$$

$$
= X^*[\langle -k \rangle_N]
$$

The following MATLAB code fragment illustrates the complex conjugation property.

```
>> N = 5;\gg n = 0:N-1;
\gg i = sqrt(-1);
>> x = [3+2*i 5-3*i 6+i 4-7*i 8+9*i].'
x =3.0000 + 2.0000i
   5.0000 - 3.0000i
   6.0000 + 1.0000i
   4.0000 - 7.0000i
   8.0000 + 9.0000i
\Rightarrow X = fft(x);
\Rightarrow G = \text{conj}(X(\text{mod}(-n,N)+1));\gg g = ifft(G)
g =3.0000 - 2.0000i
   5.0000 + 3.0000i
   6.0000 - 1.0000i
   4.0000 + 7.0000i
   8.0000 - 9.0000i
```

$$
x[n] \text{ real } \quad \Longrightarrow \quad X[k] = X^*[\langle -k \rangle_N].
$$

Equivalently,

$$
x[n] \text{ real } \implies X_r[k] = X_r[\langle -k \rangle_N] \text{ and } X_i[k] = -X_i[\langle -k \rangle_N].
$$

where  $X_r[k]$  and  $X_i[k]$  are the real and imaginary parts of  $X[k].$ 

#### Derivation:

$$
x[n] \text{ real } \implies x[n] = x^*[n]
$$
  
\n
$$
\implies \text{DFT}\{x[n]\} = \text{DFT}\{x^*[n]\}
$$
  
\n
$$
\implies X[k] = X^*[\langle -k \rangle_N].
$$

The following MATLAB code fragment illustrates the circular symmetries present in the DFT of a real signal. In this case, the signal is of odd length. Notice that  $X_i(0)$  must be 0 because when  $k$  is 0, the relation  $X[k] \, = \, X^*[\langle -k \rangle_N]$  gives  $X_i[0] = -X_i[0]$ .

```
\Rightarrow x = [3 7 5 2 4 1 5]'
```

```
x =
```
 $>> X = fft(x)$  $X =$ 27.0000 3.7409 - 4.5956i  $-1.3351 - 1.7780i$ -5.4058 + 4.2094i -5.4058 - 4.2094i -1.3351 + 1.7780i 3.7409 + 4.5956i

>> [real(X) imag(X)]

ans =

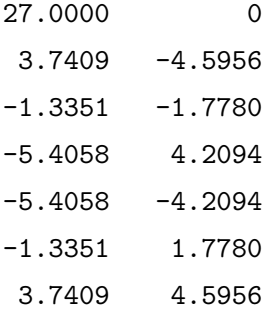

In the following example, the signal is of even length. Notice that  $X_i(N/2) = 0$ in this case.

```
\Rightarrow x = [3 7 5 2 4 1 3 2]'
x =3
      7
      5
```
2

- 4
- 1
- 3
- 2

 $\Rightarrow$  X = fft(x)

 $X =$ 

27.0000

3.2426 - 6.2426i -1.0000 - 4.0000i -5.2426 - 2.2426i 3.0000 -5.2426 + 2.2426i  $-1.0000 + 4.0000i$ 3.2426 + 6.2426i

>> [real(X) imag(X)]

ans =

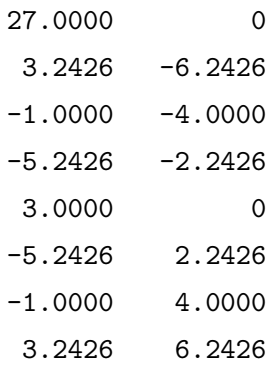

When  $x[n]$  is real and circularly symmetric, then so is the DFT.

 ${x[n] \text{ real and } x[n] = x[(-n)_N]} \implies {X[k] \text{ real and } X[k] = X[(-k)_N]}$ 

## Derivation:

$$
x[n]
$$
 real  $\implies X[k] = X^*[\langle -k \rangle_N]$ 

and

$$
x[n] = x[\langle -n \rangle_N] \implies \text{DFT}\{x[n]\} = \text{DFT}\{x[\langle -n \rangle_N]\}
$$

$$
\implies X[k] = X[\langle -k \rangle_N].
$$

Therefore

$$
\begin{aligned}\n\{x[n] \text{ real and } x[n] = x[\langle -n \rangle_N] \} &\implies \quad X[k] = X^*[\langle -k \rangle_N] = X[\langle -k \rangle_N] \\
&\implies \quad X[k] \text{ real and } X[k] = X[\langle -k \rangle_N].\n\end{aligned}
$$

## Real and Circularly Symmetric  $x[n]$

The following example illustrates the DFT of a real circularly symmetric signal.

```
\gg x = [3 1 5 4 6 4 5 1]'
x =3
     1
     5
     4
     6
     4
     5
     1
\Rightarrow X = fft(x)
X =29.0000
  -7.2426 - 0.0000i-1.0000
  1.2426 - 0.0000i
   9.0000
  1.2426 + 0.0000i
  -1.0000
  -7.2426 + 0.0000i
```
Note that both  $x[n]$  and  $X[k]$  are real and circularly symmetric.

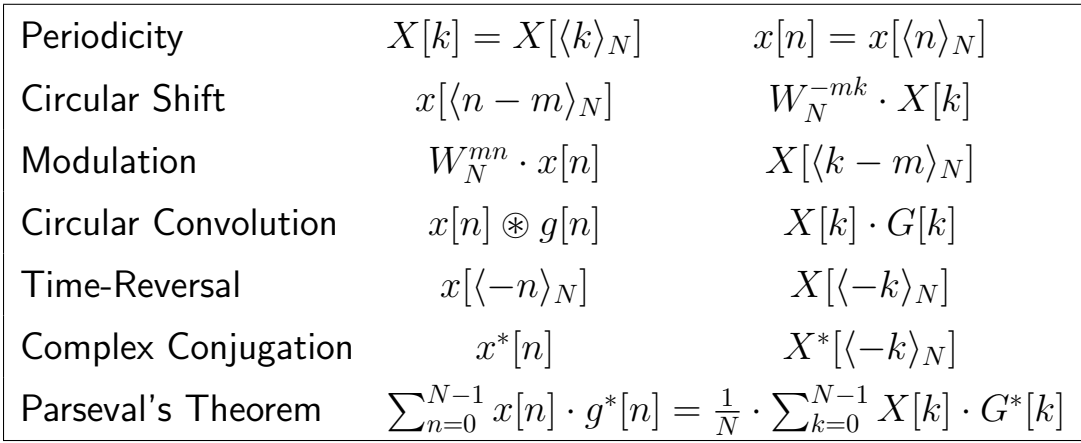